NÉV:…………**MINTA ZH2**..................... Neptun kód:..……….. gyak/lab kurzus: ........…. A feladatokat önállóan, meg nem engedett segédeszközök használata nélkül oldottam meg:

Olvasható aláírás:.....................................................................………………

Kedves Kolléga! *A kitöltést a dátum, név és aláírás rovatokkal kezdje!* Az alábbi kérdésekre a válaszokat - ahol lehet - mindig a feladatlapon oldja meg! A feladatok megoldása során a részletes kidolgozást nagyfeladatonként külön papíron végezze, (egyértelműen jelölje, hogy melyik lap melyik feladathoz tartozik, a papírra már a kezdetkor írja rá a nevét és Neptun kódját) és ezeket a papírokat is adja be a dolgozatával! A kérdésekre a táblázatok vagy a pontozott vonalak értelemszerű kitöltésével válaszoljon, hacsak külön másként nem kérjük. *Mindenütt a legegyszerűbb megoldás éri a legtöbb pontot.* Ha több a feladat, mint a pont, a feladat pontszámát csökkentjük minden hiba esetén (azonban negatív pontot nem adunk). Jó munkát!

E: (25p) F1: (15p) F2: (25p)  $\sum$  : (65p) IMSC: (7p)

## **Ellenőrző kérdések** (25p)

**E1.** (4p) **a.** Egy felfutó él érzékeny szinkron törölhető (rst) D flip-flop az alábbi jeleket kapja. Rajzolja le a Q kimenet idődiagramját! **b.** Adja meg egy törlő (rst) bemenettel rendelekző D flip-flop Verilog viselkedési leírását! Elkezdtük, folytassa!

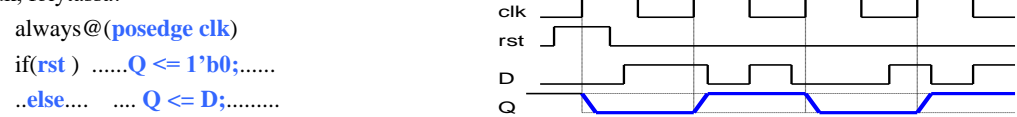

**E2.** (3p) Adja meg egy 2 db 8 bites forrásból betölteni képes *multifunkciós regiszter* Verilog leírását! *Ha ld0=1, q-ba töltse be In0-at, ha ld1=1, q-ba töltse be In1-et! Az ld0 legyen nagyobb prioritású!* (Most nem kell alaphelyzetbe állítás rst-re.) Elkezdtük, folytassa! A hiányzó változó definícióktól eltekintünk. always@( **posedge clk**)

if(...**ld0**......) .......**q <= In0;**.........

..**else**.. ..**if(ld1)**.. .... **q <= In1;**..........

- **E3.** (4p) Adott egy 2 irányú shiftregiszter funkcionális blokkvázlata és működési táblázata.
- **a.** Adja meg, bitsorrend helyesen, hogy milyen jelek kapcsolódnak az MPX multiplexer egyes bementeire! Ügyeljen arra, hogy a rajzon látható jel neveket használja!

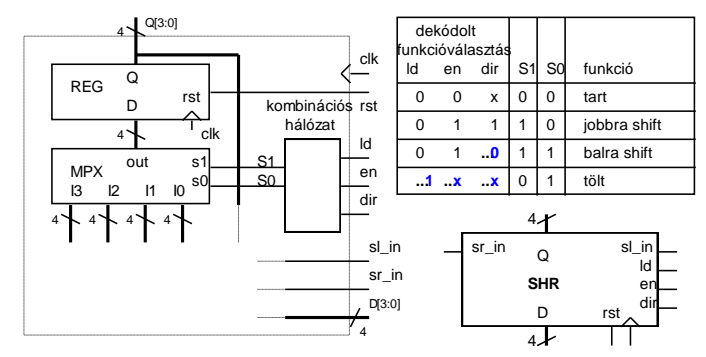

I0:..........**Q[3:0]**......................... I1:..........**D[3:0]**......................... I2:.....**sr\_in, Q[3:1]**................... I3:......**Q[2:0], sl\_in**...................

**b.** Töltse ki a táblázat hiányzó részeit, ha a prioritás sorrendje a legerősebb jellel kezdve a következő: betöltés (ld), engedélyezés (en)!

**E4.** (5p) Adja meg egy 4 bites 12-es modulusú fel le számláló Verilog kódját! A számláló ld-ra betölti d[3:0]-at, en=1 esetén számol, dir=1 esetén felfele, dir=0 esetén lefele, egyébként nem változik a q kimenete. A vezérlőjelek prioritása a legerősebb jellel kezdve a következő: ld, en. A jelek definiálásától most eltekintünk.

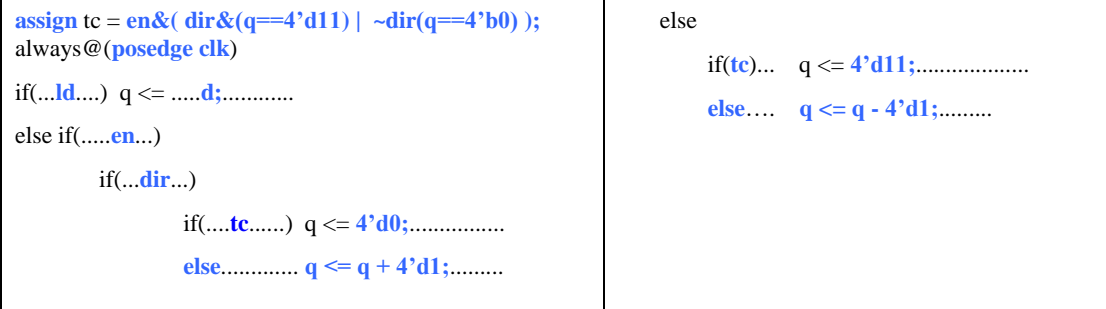

**E5.** (3p) Adott 3 db számláló modul példányosítva, azonban az összekötésük hiányzik. Az első 7-es modulusú, a második 3-os modulusú, a harmadik 5-es modulusú. A számláló kimenetek definiálásától eltekintünk. **a.** Kaszkádosítsa a felsorolás szerinti sorrendben őket megadott wire típusú jelek megfelelő felhasználásával úgy, hogy a teljes számláncot a külső *EN* jel engedélyezze! wire EN, OUT;

wire [1:0] tc\_i;

cnt7 cnt7\_1(.clk(..**clk**...), .rst(..**rst**....),.en(...**EN**...), .q(q7), .tc(...**tc\_i[0]**....));

cnt3 cnt3\_1(.clk(..**clk**...), .rst(..**rst**....),.en(..**tc\_i[0]**.), .q(q3), .tc(...**tc\_i[1]**....));

cnt5 cnt5\_1(.clk(..**clk**....), .rst(..**rst**....),.en(..**tc\_i[1]**.), .q(q5), .tc(OUT));

**b.** Hány órajelenként jelenik meg impulzus az *OUT* kimeneten? ....**7\*3\*5=105**.....

**E6**. (6p) Mely állítások igazak és melyek hamisak? Jelölje *+-al az igaz, --al a hamis* állításokat!

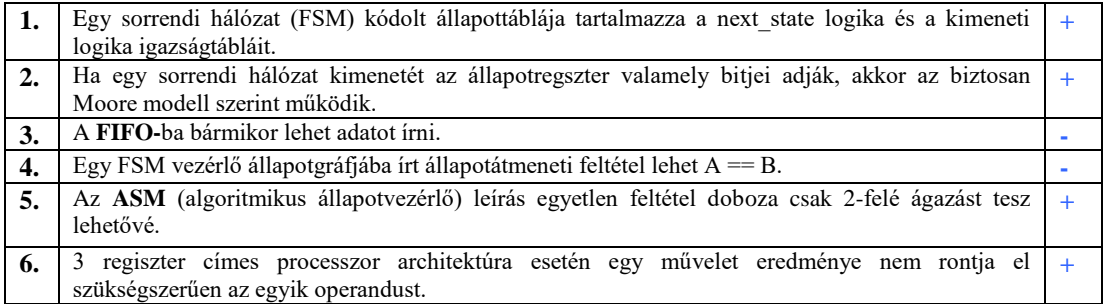

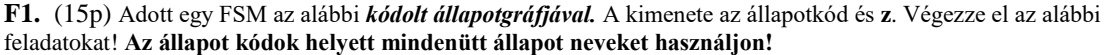

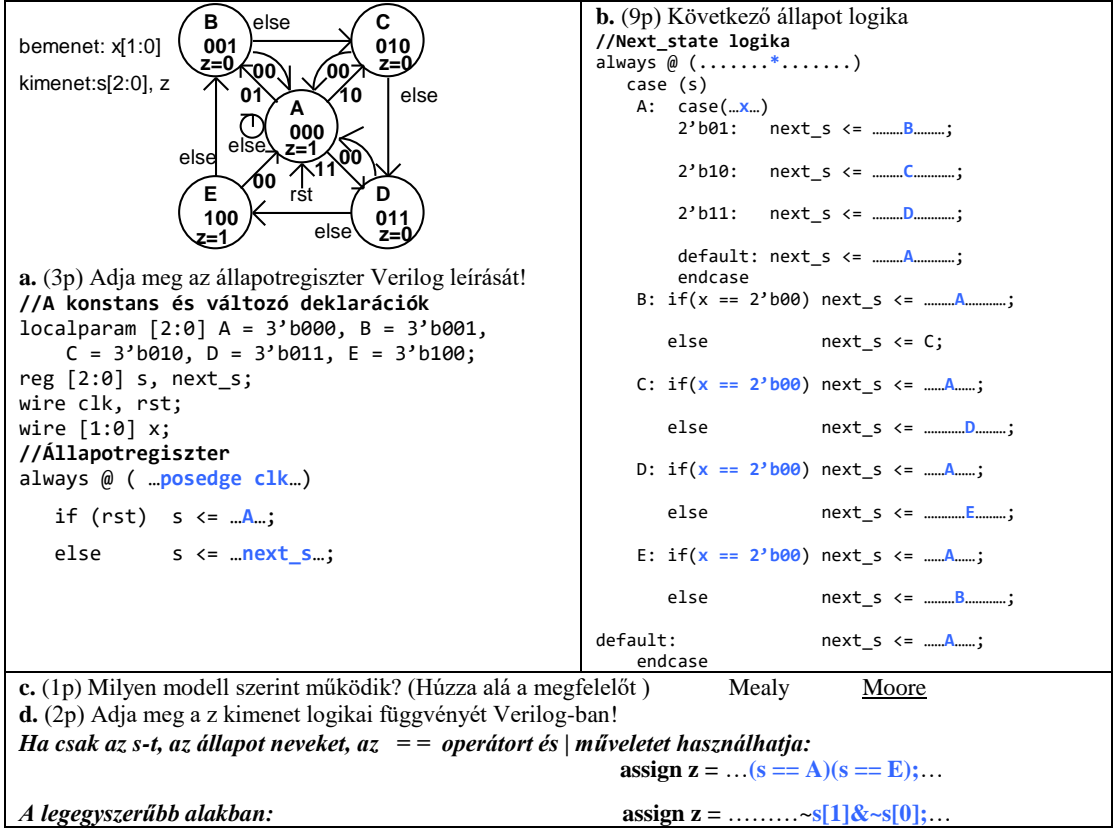

**F2.** (25p) Funkcionális blokkvázlatával (adatstruktúra + vezérlő) adott egy a bemenő adatokkal többféle művelet elvégzésére alkalmas számító modul. Az adatstruktúra **3 db 8 bites adat bemenettel** rendelkezik: **A, B, C** (előjel nélküli számok). Az aritmetikai logikai egység **(ALU**) 8 műveletet tud elvégezni az **opa** és **opb** operandusokkal az alább megadott táblázat szerint. Az **elvégzendő művelet** az ALU **op[2:0]** bemenetén állítható be. **Shiftelés esetén a belépő bit 0, ha eci = 0, ci, ha eci =1. Összeadás/kivonás esetén a ci-t csak akkor veszi figyelembe, ha eci = 1**. A **művelet eredményét** az **ALo** kimenet adja. Az ALU **z** kimenet 1 értéke jelzi, ha a **művelet eredménye 0**. A **c** kimenet **összeadás esetén a túlcsordulást, kivonás esetén a negatív eredményt, shiftelés esetén a kilépő bit** értékét jelzi. A **REG\_ARR egy 4 regisztert tartalmazó regiszter tömb.** Ennek **opa kimenetén az a[1:0]-val kiválasztott sorszámú regiszter tartalma** jelenik meg, **ha a[1:0]=i, akkor Ri**. Az **adat beírását wr=1 engedélyezi és az in bementére kiválasztott adat** (mpxo) **az a[1:0]-val kiválasztott regiszterbe** íródik az órajel felfutó élére. A **wr jel** ezen kívül **az ALU c kimenetét beírja az ALU ci bementére kapcsolt 1 bites regiszterbe**.

Az **opb kimenetén a b[1:0]-val kiválasztott regiszter tartalma** jelenik meg, **ha b[1:0]=i, akkor Ri**. Az ALU **eci** bemenetére **b[1]** van kötve, ezért a **ci bemenetét csak akkor veszi figyelembe az ALU, ha opb-n R2 vagy R3 van kiválasztva**. A **REG\_ARR bemenetére kerülő adat** (mpxo) **az MPX multiplexer s[1:0] bemenetével** választható ki. **A regisztertömb R3 regisztere speciális, mert fel/le számlálóként is funkcionál.** Normál regiszterként írható (a[1:0]=2'b11 és wr = 1 esetén beíródik R3-ba az MPX-el kiválasztott érték) és normál regiszterként olvasható**.** Azonban, ha éppen nem írják, akkor **up3,dw3 = 0,1 esetén lefele számol (R3=R3-1), up3,dw3 = 1,0 esetén pedig felfele számol (R3=R3+1),** ha megjön a clk aktív éle**. Az írás erősebb, mint a** 

**számlálás engedélyezés. Az R3 regiszter fel vagy le számláltatásával egyidőben bármely más regiszterbe lehetséges írni.** A **tc3** kimenet akkor jelez, ha **R3==0**. A vezérlőt egy kívülről jövő, 1 órajel hosszú **start** parancs indítja. A vezérlő az adatstruktúrát a **V[11:0] vezérlő jelekkel** működteti. A működése közben figyelni képes az adatstruktúrából jövő **z, c** és **tc** feltétel jeleket. Egy számítási feladat elkészültét 1 órajel hosszú **rdy** státus jellel kell jeleznie. Az eredménynek meg kell maradnia a következő start jelig. **Az aktuális művelet szempontjából** 

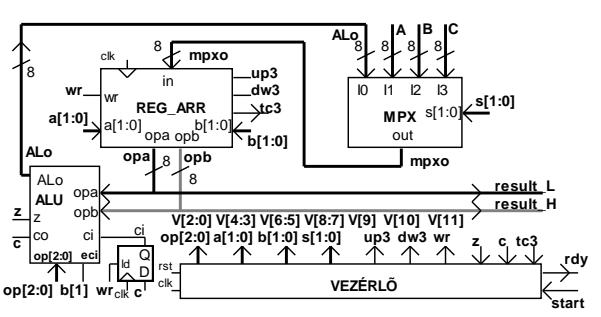

**érdektelen vezérlő jelek értékét 0-nak kell választani**. Egy maximum 8 bites végeredményt a regiszter tömb opa kimenetén (**result\_L**) kell megjeleníteni. Ha a végeredmény megjelenítéséhez 8-nál több bit kell, akkor a többi bitet az opb kimeneten (**result\_H**) kell megjeleníteni.

**ALU funkció** 

**a.** (10p) Az alábbi Moore jellegű HLSM állapot diagram által leírt feladatot a fenti adatstruktúrával kell megvalósítani. (R0-at szorozza 16-al, eredmény:R2R0-

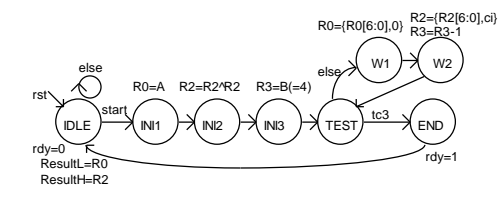

ban)

IDLE rst

rdy=0

else

Adja meg a *vezérlő állapotgráfjának megadott állapotaiban kiadandó vezérlőjeleket a V[11:0] bitek értékének (0, 1) alábbi táblázatba való beírásával!* (Segítségképp néhány értéket megadtunk. A rdy-t most nem kérjük.) **b.** (1p) Milyen értékű lesz R2 az INI3 állapotban? ……**0**……..

**c.** (7p) A számító modullal két 4 bites szám szorzatát kell kiszámítani, **ResultL = A\*B**.

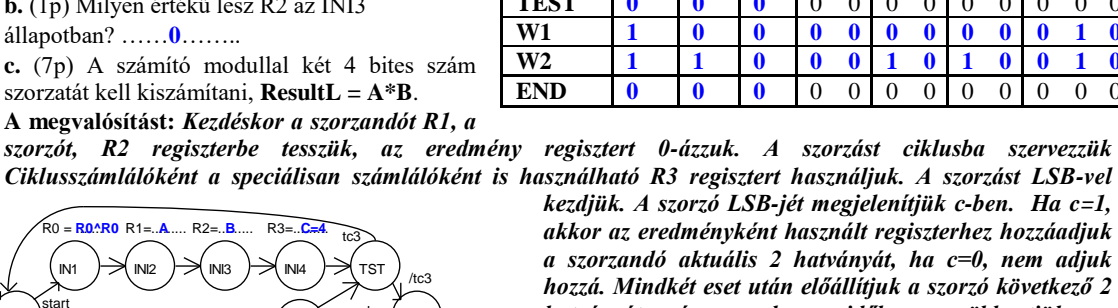

W1  $R2=$ **{0, R2[7:1]** 

 $80 = \text{R0} + \text{R1}$ 

W2 f1

else

W3

R1=..<mark>{R1[6:0],0}</mark><br>R3=......**R3-1** 

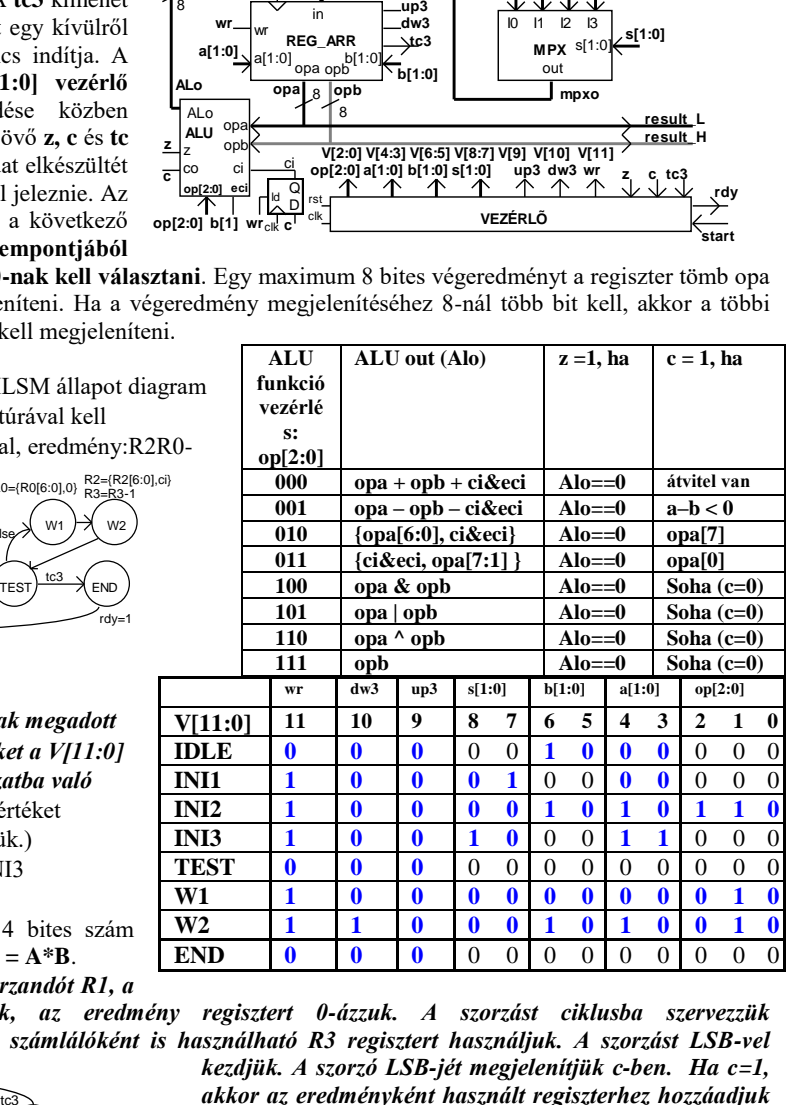

**ALU out (Alo)**  $z = 1$ , ha  $c = 1$ , ha

*szorzót, R2 regiszterbe tesszük, az eredmény regisztert 0-ázzuk. A szorzást ciklusba szervezzük kezdjük. A szorzó LSB-jét megjelenítjük c-ben. Ha c=1, akkor az eredményként használt regiszterhez hozzáadjuk a szorzandó aktuális 2 hatványát, ha c=0, nem adjuk hozzá. Mindkét eset után előállítjuk a szorzó következő 2 hatványát és ezzel egyidőben csökkentjük a ciklusszámlálót. Ezután visszamegyünk a ciklus elejére, ahol ellenőrizzük a ciklus számlálót. Rendelje a számítás elvégzéséhez szükséges műveleteket a Moore jellegű* 

*HLSM állapotaihoz.* Az alább felsorolt műveletekből válasszon (szükségtelenek is vannak közöttük). *Írja az elvégzendő művelet(ek) sorszámát a megfelelő állapot neve mellé!* Nem biztos, hogy van elvégzendő művelet, ilyenkor írjon x-et! (A HLSM gráf segítő információkat tartalmaz. A gráf pontozott részeit nem kell kitölteni, de az is segítő információ.) *A többlet és hiányzó művelet sorszámokért pontlevonás jár!*

```
1: R0 = \{R0[6:0], 0\} 2: R0 = R0^{\wedge}R0 3: R0 = \{0, R0[7:1]\}4: R0 = R0+R1 5: R1 = A 6: R1 = B 7: R1 = C
8: R1 = R0+R1 9: R1 = {R1[6:0],0} R2 = A 10: R2 = B 
11: R2 = C 12: R2 = {0, R2[7:1]} 13: R3 = R3+1 
14: R3 = R3-1, 15: R3 = R3+R1 16: R3=C 17: rdy = 1
IDLE:…x.. INI1: .…2..… INI2:…5… INI3: …10….
INI4: …16….TST: .…x.…. W1:……12… W2: .…4…..
W3:…9, 14…..
```
**d.** (1p) *Adja meg a kért feltéte(lek)et a blokkvázlaton szereplő feltétel jel(ek) felhasználásával.* (A parancs és feltétel bitek negáltját is fel lehet használni.)

f1: ….…**c**……….

**e.** (1p) Adja meg az adatstruktúra C bemenetének értékét! (Az algoritmusban fel kell használni.)

**f.** (5p) Adja meg az adatstruktúra REG\_ARR regiszter tömbjének Verilog leírását a bevezetőben megadott információk alapján! Az R3 speciális számláló funkciójának megvalósításától most eltekintünk. A leírást elkezdtük, egészítse ki a hiányzó részekkel! (Az **arr** 4 db 8 bit szószélességű tároló regisztert tartalmazó tömb.)

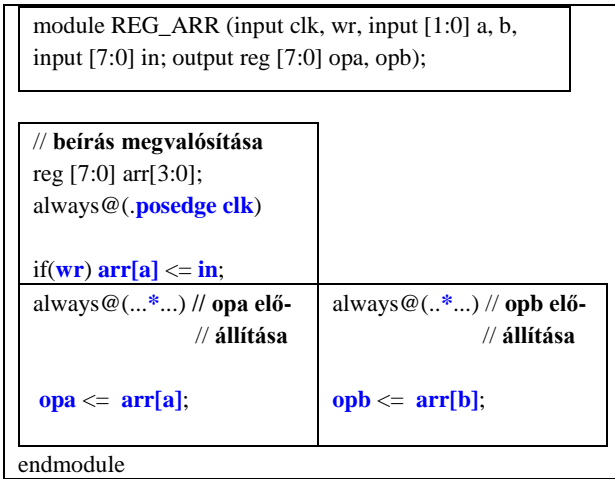

## **IMSC1** (3p)

Tervezzen *programozható modulusú 4 bites felfele számlálót*! A számláló modulusa 2-től 16-ig legyen változtatható a 4 bites d bemenetére adott szám függvényében. Addja meg az egység Verilog kódját! A számláló regiszter neve legyen q.

## **reg [3:0] q;**

**wire [3:0] d;**

**always@(posedge clk) if(rst)**  $q \leq 4$ **'h0**; **else if(q == d) q <= 4'h0; else**  $q \leq q + 4'h1;$ 

**IMSC2.** (4p)

Készítsen az F2 feladat adatstruktúrájához egy olyan HLSM diagram részletet, amely **a regisztertömb R0 és R1 regiszterének értékét cseréli fel, a legkevesebb művelettel**. Milyen műveletet kell beállítani az op[2:0]-on?

**Művelet: op[2:0]=111 (ALo = opb)**

**HLSM diagram részlet:**

**R2=R0 R0=R1 R1=R2**

Maximális pontszám: 65 pont (IMSC: 7p) Rendelkezésre álló idő: 100 perc